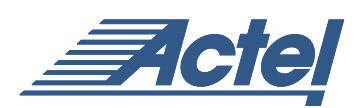

# Implementing Multi-Port Memories in Axcelerator Devices

# **Introduction**

This application note describes a user configurable VHDL wrapper for implementing dual-port and quad-port memory structures using a small number of programmable logic tiles and the embedded memory blocks in Actel's Axcelerator Field Programmable Gate Array (FPGA) devices.

The Axcelerator device architecture provides dedicated blocks of RAM with independent read and write ports, which are completely independent and fully synchronous. Each memory block consists of 4,608 bits with independent read and write port configuration, which can be organized as 128x36, 256x18, 512x9, 1kx4, 2kx2, or 4kx1 to allow for built-in bus width conversion and can be cascaded to create larger memory sizes. For additional details on embedded memory blocks in Axcelerator devices, refer to the *[Axcelerator Family FPGAs](http://www.actel.com/documents/AX_DS.pdf)* datasheet or the application note *[Axcelerator Family Memory Blocks](http://www.actel.com/documents/AX_Blocks_AN.pdf)*. A block diagram of the basic memory block is shown in [Figure 1.](#page-0-0)

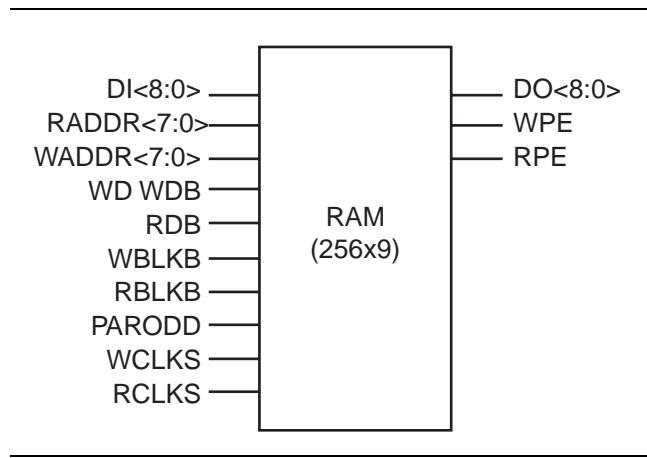

<span id="page-0-0"></span>*Figure 1 • Basic Axcelerator SRAM Module*

The memory blocks in the Axcelerator devices can be used to implement multi-port memories with the addition of some simple multiplex logic and an extra clock operating at double the read and write clock frequency.

# **Basics of Multi-Port Memories**

This application note discusses two types of multi-port memories: dual-port and quad-port. In both configurations, two data access ports (data port A and data port B) can be used to perform read and write operations into the Axcelerator RAMs. Each data port has its own data bus,

address bus, read enable, and write enable signals. The basic principle of implementing multi-port memories in Axcelerator devices involves the use of an additional clock operating at double the read and write clock frequency to access the memory space through some multiplex logic and arbitrate between data access ports. The overall bandwidth of the memory (bit/s) remains the same, and the only difference between the single and multi-port memory is read/write frequency versus data-width trade-off.

Although more than one data access port is now available, they share the same memory space. Since Axcelerator memories are synchronized, simultaneous read/write cycles to the same memory address during a single data cycle will result in data being correctly written, but it is unclear which value the read port will output.

#### **Dual-Port Memory**

The dual-port memory configuration consists of two data access ports (two read/write ports) sharing a single clock domain (wr\_clk). The write address bus from each data access port (a\_wadr and b\_wadr) is used for both read and write operations. The read enable (a\_rdblk, a\_rdb, b\_rdblk, and b\_rdb) and write enable (a\_wrblk, a\_wrb, b\_wrblk, and b\_wrb) signals are used to select between either read or write operation for each data access port. [Figure 2 on](#page-1-0) [page 2](#page-1-0) shows the corresponding ports of a dual-port memory block.

#### **Quad-Port Memory**

The quad-port memory configuration consists of two data access ports, each with a separate write port and read port, clocked by separate write (wr\_clk) and read (rd\_clk) clocks. For each data access port, there are separate address busses used to perform read (a\_radr and b\_radr) and write (a\_wadr and b\_wadr) operations. The read enable (a\_rdblk, a\_rdb, b\_rdblk, and b\_rdb) and write enable (a\_wrblk, a\_wrb, b\_wrblk, and b\_wrb) signals are used to activate the read and write operations for each data access port. [Figure 3 on page 2](#page-1-1) shows the corresponding ports of a quad-port memory block.

[Table 1 on page 3](#page-2-0) summarizes the interface signals of the memory block.

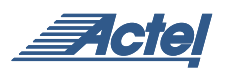

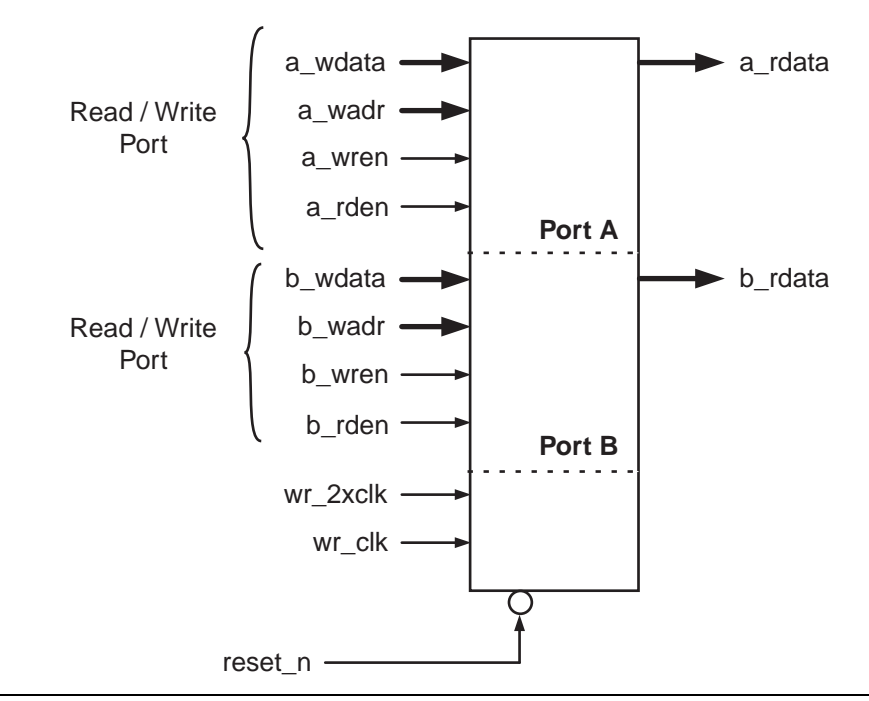

<span id="page-1-0"></span>*Figure 2 • Dual-Port Memory Block Interface Signals*

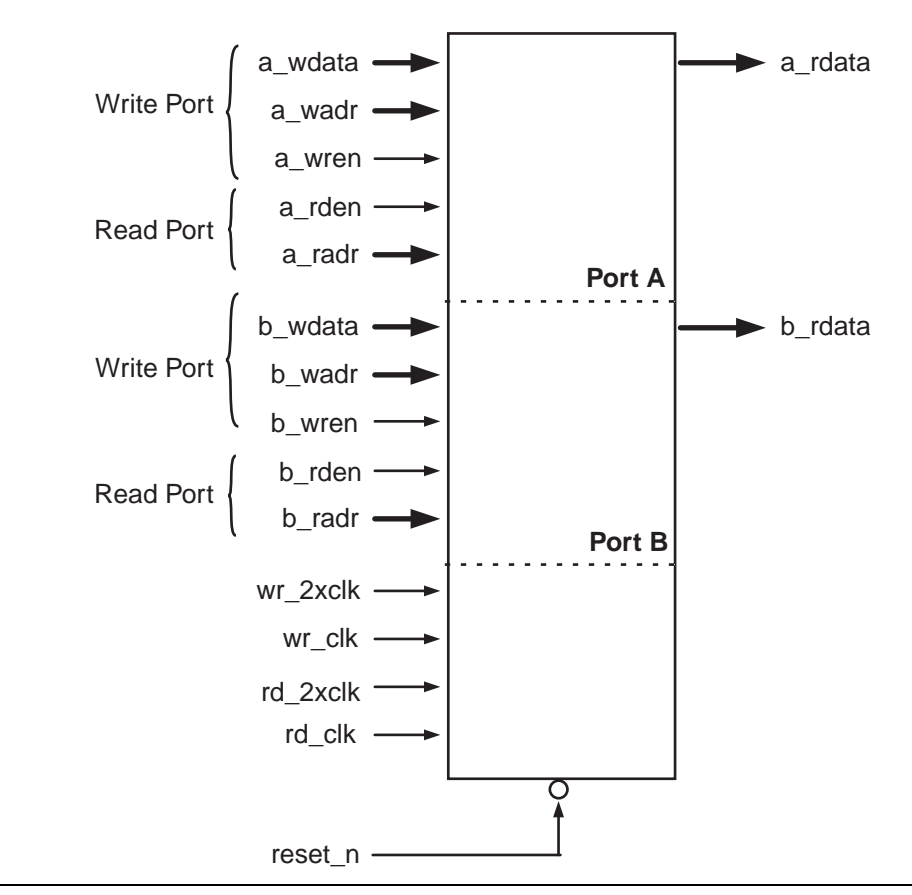

<span id="page-1-1"></span>*Figure 3 • Four-Port Memory Block Interface Signals*

| Signal   | <b>Bits</b> | In/Out     | <b>Description</b>                              |  |
|----------|-------------|------------|-------------------------------------------------|--|
| a_wdata  | variable    | IN         | Write data bus                                  |  |
| a_wadr   | 8           | IN         | Write / dual-port memory address                |  |
| a_wren   |             | IN         | Active high data enable                         |  |
| a_rdata  | variable    | IN         | Output data bus                                 |  |
| a_radr   | 8           | OUT        | Output address bus (quad-port memory mode only) |  |
| a_rden   |             | IN         | Output register enable A                        |  |
| b_wdata  | variable    | IN         | Write data bus                                  |  |
| b_wadr   | 8           | IN         | Write / dual-port memory address bus            |  |
| b_wren   |             | IN         | Active high data enable                         |  |
| b_rdata  | variable    | <b>OUT</b> | Output data bus                                 |  |
| b_radr   | 8           | IN         | Output address bus (quad-port memory mode only) |  |
| b_rden   |             | IN         | Output register enable B                        |  |
| wr_2xclk |             | IN         | 2x write clock                                  |  |
| wr_clk   |             | IN         | Write port data clock / multiplexer select      |  |
| rd_2xclk |             | IN         | 2x read clock (quad-port memory mode only)      |  |
| rd_clk   |             | IN         | Read data clock (quad-port memory mode only)    |  |
| reset_n  |             | IN         | Reset signal (active low)                       |  |

<span id="page-2-0"></span>*Table 1 • Multi-Port Memory Interface Signals*

#### **Implementing Multi-Port Memories**

In the referenced example (see the ["Appendix – Design](#page-7-0) [Example" on page 8\)](#page-7-0), the multi-port memory wrapper can be implemented in two configurations as described above: dual-port memory (PMODE=0) and quad-port memory (PMODE=1). The depth of the implemented multi-port memories is limited to a single memory block, but the width is variable and supports the variable aspect ratio for quad-port memory configuration. Axcelerator's RAM64K36 macro is used as the basic memory block for this wrapper.

Since the implementation of multi-port memories rely on the fact that the embedded memory block is clocked at

twice the data clock rate, a double frequency clock must be generated. The original data clock input is easily doubled in frequency to generate the required wr\_2xclk and rd\_2xclk signals using the PLLs in the Axcelerator architecture. For additional details on how to generate a PLL for Axcelerator devices, please refer to *[A Guide to ACTgen Macros](http://www.actel.com/documents/genguide_UG.pdf)* or the application note *[Axcelerator Family PLL and Clock](http://www.actel.com/documents/AX_PLL_AN.pdf) [Management](http://www.actel.com/documents/AX_PLL_AN.pdf)*.

[Table 2](#page-2-1) lists the configurable parameters for the reference design in the ["Appendix – Design Example" on page 8](#page-7-0), which will be explained in the following sections.

<span id="page-2-1"></span>*Table 2 • Configurable Parameters for Design Example in Appendix*

| <b>Parameter</b> | Value                      | <b>Description</b>                              |  |
|------------------|----------------------------|-------------------------------------------------|--|
| <b>PMODE</b>     | 0 (default)                | Dual-port memory configuration                  |  |
|                  |                            | Quad-port memory configuration                  |  |
| <b>WMODE</b>     | 0 (default)                | No register, only MUX logic for waddr           |  |
|                  |                            | Register, then multiplex waddr, wenb, and wdata |  |
| <b>RMODE</b>     | 0 (default)                | No register, only MUX logic for raddr           |  |
|                  |                            | Register, then multiplex raddr                  |  |
| <b>OREG</b>      | 0 (default)                | Transparent output mode                         |  |
|                  |                            | Registered output mode                          |  |
| WR_DEPTH         | 128:4096 (default=256)     | Write port depth                                |  |
| WR WIDTH         | 1:288 (default = $36$ )    | Write port width                                |  |
| WR_DEPTH         | $128:4096$ (default = 512) | Read port depth                                 |  |
| WR_WIDTH         | calculated                 | Read port width                                 |  |

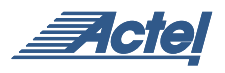

#### **Read Ports - Dual-Port Memory**

[Figure 4](#page-3-0) shows a block diagram of the dual-port memory implementation.

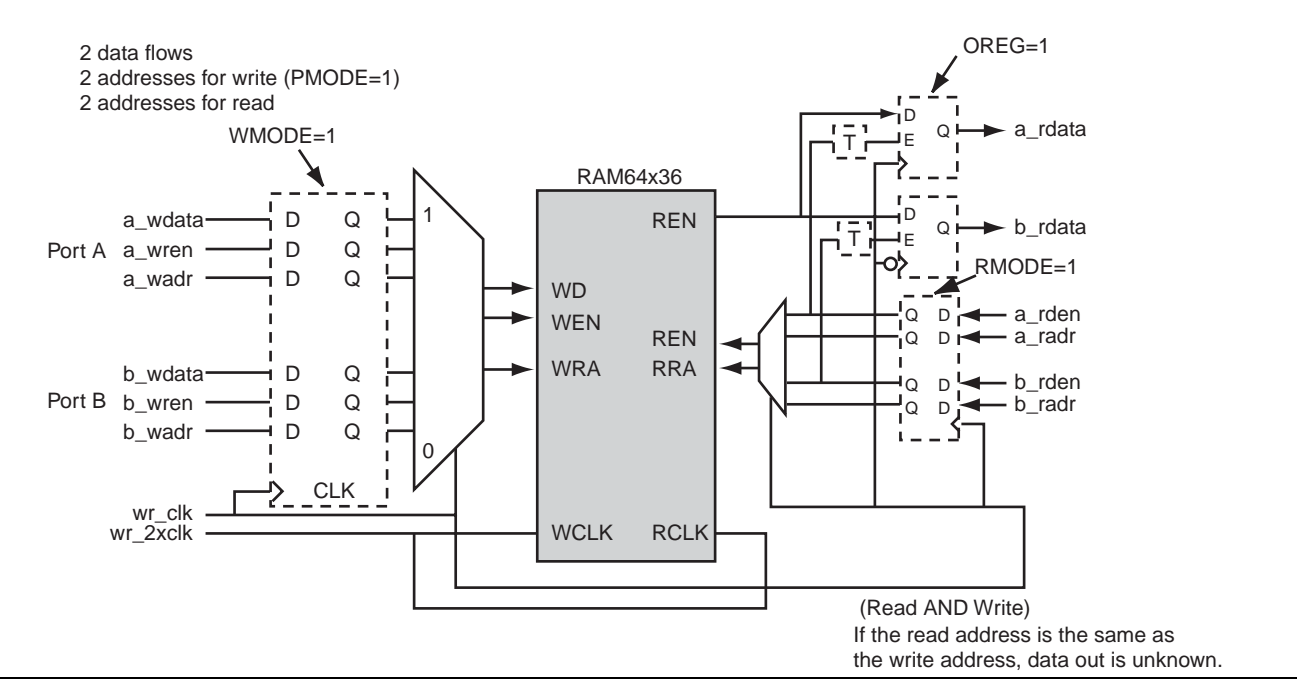

<span id="page-3-0"></span>*Figure 4 • Dual-Port Memory Implementation*

In this configuration, the write addresses and write clock are used to read the memory, while the read address inputs and read clock remain unused in the code. The values for read port depth (parameter: RD\_DEPTH) and write port depth (parameter: WR\_DEPTH) have no specific required relationship, and can be: 128, 256, 512, 1,024, 2,048, and 4,096 bits.

If OREG  $=$  '0,' the data outputs propagate directly to the data output ports; otherwise, when  $OREG = '1,'$  the output is valid with the next rising-edge of wr\_clk. Data for Read/Write Port A is registered on the falling-edge of wr\_clk, while data for Read/Write Port B is registered on the rising-edge of wr\_clk. The read operation supported by this wrapper is synchronous. The read enable inputs are used as inputs to enable the output registers.

#### **Read Ports – Quad-Port Memory**

[Figure 5 on page 5](#page-4-0) shows a block diagram of the quad-port memory implementation.

If RMODE is set to '1,' the address and enables for both read ports are registered with the rising edge of the read clock rd\_clk. Then the read address and enable inputs for Port A and Port B are multiplexed to the memory and settle while rd\_clk signal is high and low respectively. Data is read from the memory on the next rising edge of rd\_2xclk. If RMODE is set to '0,' the read address and enables are not registered and the read address and read enable inputs for Port A and Port B are simply multiplexed to access the Axcelerator memory.

If OREG  $=$  '0,' the data outputs propagate directly to the data output ports; otherwise, when  $OREG = '1,'$  the output is valid with the rising-edge of rd\_clk. Read data for Port A is registered on the falling-edge of rd\_clk, while read data for Port B is registered on the rising-edge of rd\_clk. The read operation supported by this wrapper is synchronous. The read enable inputs are used to enable the output registers.

#### **Write Ports**

The Write Port implementation for both dual-port and quad-port memory is the same. Data, address, and enables for both write ports are optionally registered with the rising edge of wr\_clk when  $WMODE = 1$ . Data, address, and enable signals for Port A and Port B are multiplexed to the memory and settle while wr\_clk signal is high and low respectively. Then data is written into the memory on the next rising edge of wr\_2xclk (next falling or rising edge of wr\_clk).

#### **Width / Depth**

Because the embedded memories in the Axcelerator family have variable aspect ratio, this wrapper supports independent width and depth for write and read ports in the quad-port memory configuration. The user specifies the depth and width for the write ports, and depth only for the read ports – read port width is derived from the other values in the wrapper code.

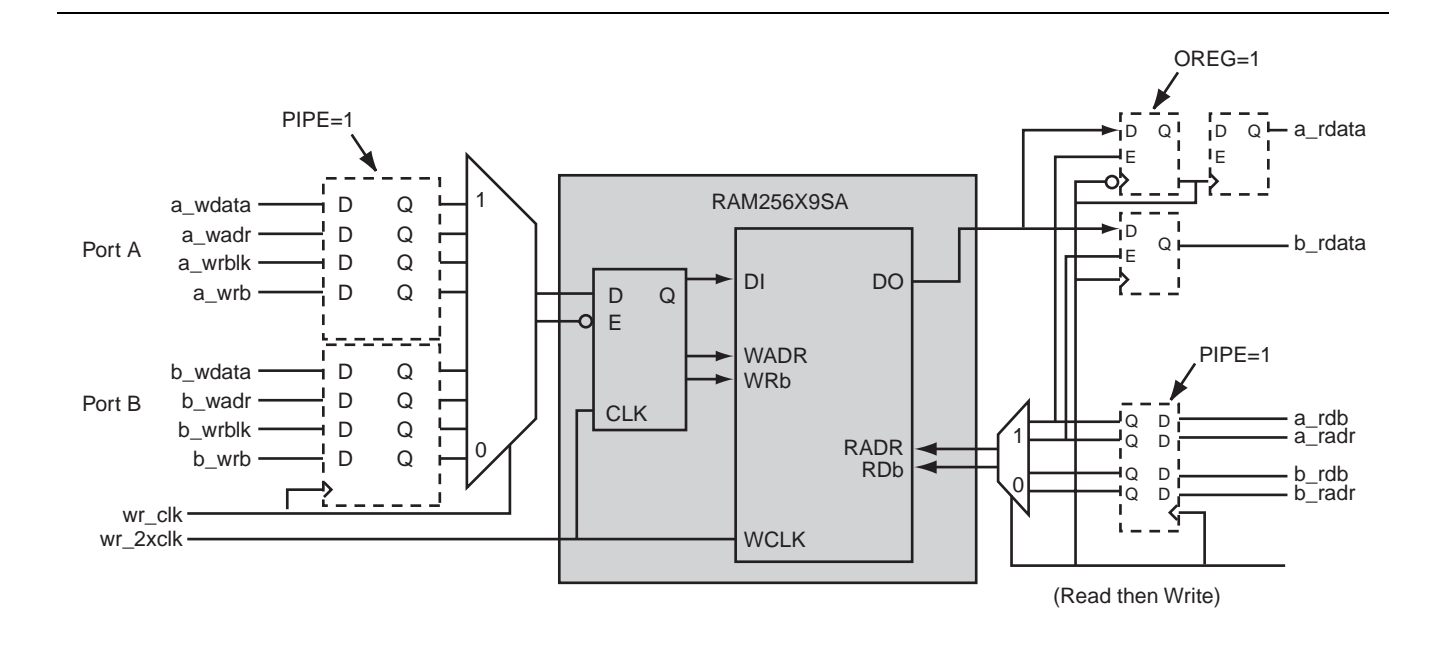

## <span id="page-4-0"></span>*Figure 5 • Quad-Port Memory Implementation*

Write data width is specified in integer multiples of the word-width associated with the specified write depth (refer to the *[Axcelerator Family FPGAs](http://www.actel.com/documents/AX_DS.pdf)* datasheet*)*. For example, if the specified write depth is 256, the width may be any multiple of 18. Care must be taken to specify correct width and depth parameters, as the user specified GENERIC values are not validated by the wrapper.

#### **Timing Diagrams**

[Figure 6](#page-4-1) and [Figure 7 on page 6](#page-5-0) illustrate the relationships of the signals during Write and Read Cycles for both dual-port and quad-port memories.

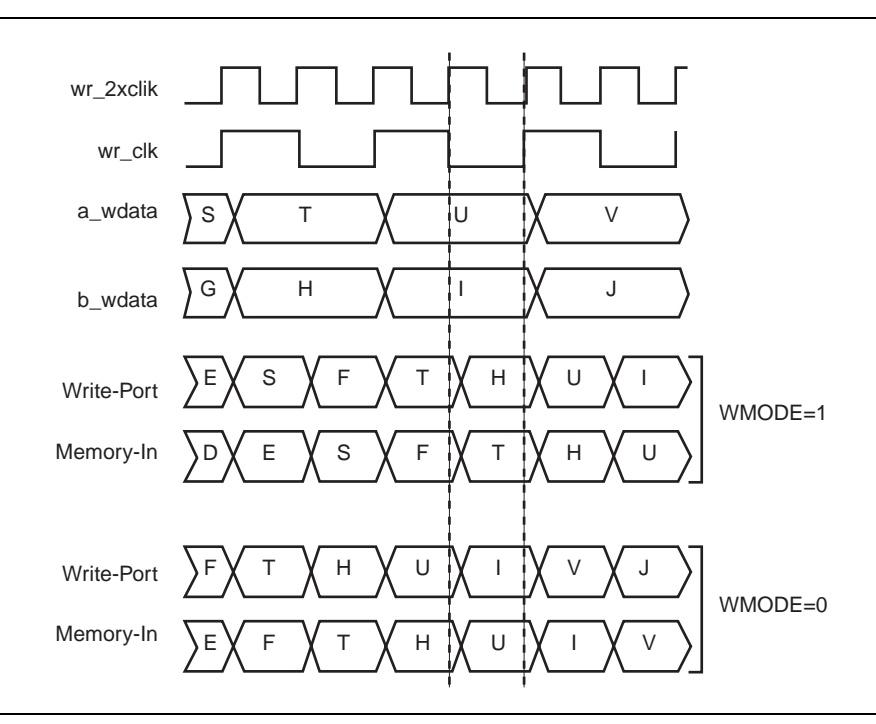

<span id="page-4-1"></span>*Figure 6 • Axcelerator Multi-Port Memory Implementation Write Cycle*

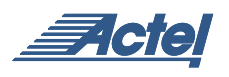

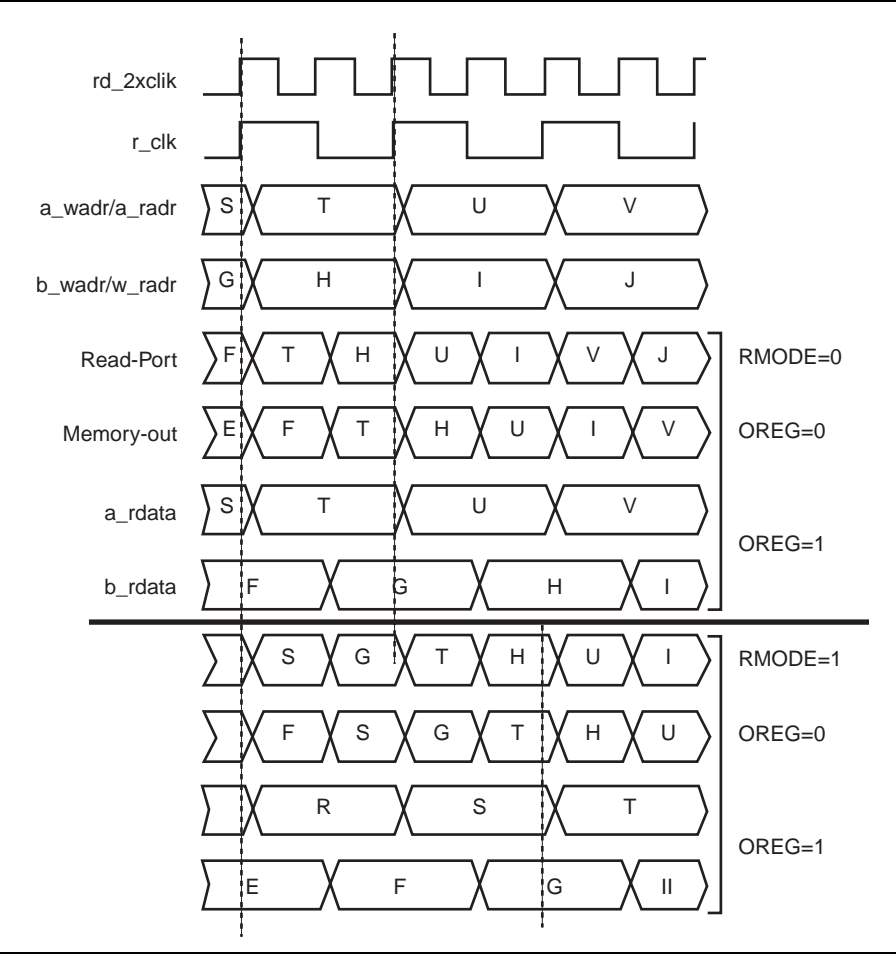

<span id="page-5-0"></span>*Figure 7 • Axcelerator Multi-Port Memory Implementation Read Cycle*

#### **Design Considerations**

The implementation of both dual-port memory and quad-port memory involves doubling the clock frequency at which data is clocked into the Axcelerator embedded memory and involves using multiplex logic to arbitrate between Port A and Port B. The simplest way to implement the doubled frequency is to make use of the on-chip PLL with the exact configuration generated using the ACTgen Macro Builder. If the configuration has the outputs registered (OREG= '1'), this generates flip-flops that will be part of the critical path of the design.

### **Utilization**

Using the reference design example in the ["Appendix –](#page-7-0) [Design Example" on page 8,](#page-7-0) the following tables quantify the additional logic overhead introduced by the necessary gates, flip-flops, and PLL used in both dual-port memory and quad-port memory configurations in unregistered versus registered inputs and outputs configuration with a read depth equal to the write depth.

### **Dual-Port Memory with Unregistered Inputs and Outputs**

| <b>Write Configuration</b> | 4k x 1 | $1k \times 4$ | $512 \times 9$ | $128 \times 36$ |
|----------------------------|--------|---------------|----------------|-----------------|
| Sequential (R-cells)       |        |               |                |                 |
| Combinatorial (C-cells)    |        |               |                | 45              |
| RAM/FIFO                   |        |               |                |                 |
| DI                         |        |               |                |                 |

*Table 3 • Designer Resource Utilization Report – (PMODE=0, WMODE=0, RMODE=0, OREG=0)*

### **Dual-Port Memory with Registered Inputs and Outputs**

*Table 4 • Designer Resource Utilization Report – (PMODE=0, WMODE=1, RMODE=1, OREG=1)*

| <b>Write Configuration</b> | 4k x 1 | $1k \times 4$ | $512 \times 9$ | 128 x 36 |
|----------------------------|--------|---------------|----------------|----------|
| Sequential (R-cells)       | 34     | 36            | 42             | 164      |
| Combinatorial (C-cells)    |        |               |                | 53       |
| RAM/FIFO                   |        |               |                |          |
| ' PL∟                      |        |               |                |          |

## **Quad-Port Memory with Unregistered Inputs and Outputs**

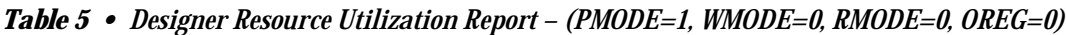

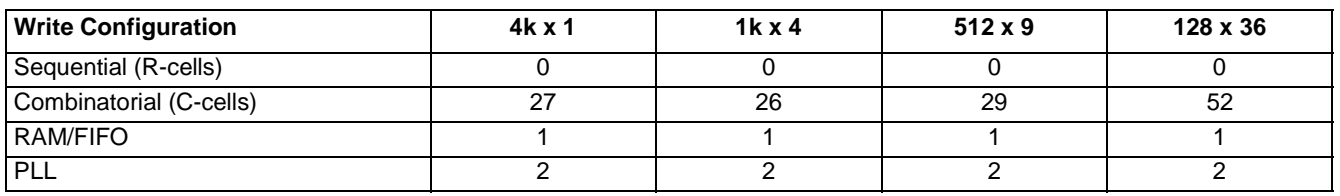

#### **Quad-Port Memory with Registered Inputs and Outputs**

# *Table 6 • Designer Resource Utilization Report – (PMODE=1, WMODE=1, RMODE=1, OREG=1)*

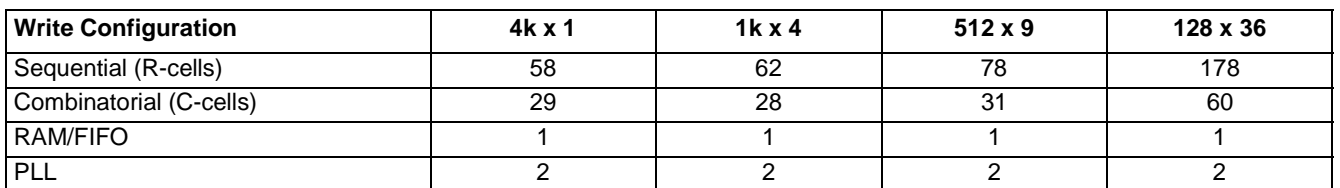

Notice the utilization increases significantly from the unregistered inputs and outputs to the registered configuration. This results from the additional flip-flops (sequential R-cells) necessary to generate the registered inputs and outputs for each bit of the data and address busses as well as the enable signals. Also, the utilization shows a slight increase from the dual-port memory to quad-port memory configuration.

# **Conclusion**

Implementation of multi-port memories using a wrapper source code to interface the basic Axcelerator memory block is straightforward and intuitive. Implementation of both dual-port and quad-port memories, although requiring additional logic overhead, which include extra multiplexers and flip-flops, still proves useful in certain designs.

# **Related Documents**

For more information, see the following documents: *[Axcelerator Family FPGAs](http://www.actel.com/documents/AX_DS.pdf)* datasheet [http://www.actel.com/documents/AXDS.pdf](http://www.actel.com/documents/AX_DS.pdf) *[Axcelerator Family Memory Blocks](http://www.actel.com/documents/AX_Blocks_AN.pdf)* [http://www.actel.com/documents/AXblocksAN.pdf](http://www.actel.com/documents/AX_Blocks_AN.pdf) *[Axcelerator Family PLL and Clock Management](http://www.actel.com/documents/AX_PLL_AN.pdf)* [http://www.actel.com/documents/AX\\_PLL\\_AN.pdf](http://www.actel.com/documents/AX_PLL_AN.pdf) *[A Guide to ACTgen Macros](http://www.actel.com/documents/genguide_UG.pdf)*  [http://www.actel.com/documents/genguide\\_UG.pdf](http://www.actel.com/documents/genguide_UG.pdf)

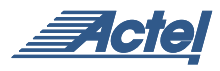

#### <span id="page-7-0"></span>**Appendix – Design Example**

This design example implements a variable width dual-port or quad-port memory with variable aspect ratio support, based on the memory blocks available in Actel's Axcelerator devices. For deeper memories, the user must cascade blocks together or modify this design example.

Below is a sample instantiation of the multi-port memory wrapper, which may be cut and pasted into the higher-level VHDL code:

```
-- QPM0: mpm_ax
-- GENERIC MAP (PMODE => 0, WMODE => 0, RMODE => 0, OREG => 0, 
                WR<sub>_</sub>DEPTH => 256, WR<sub>_</sub>WIDTH => 36, RD_DEPTH => 512);
--
-- PORT MAP (reset_n => <your reset>,
                wr_2xclk \Rightarrow <2x write clock>,
-- wr_clk => <write port data/enable clock>,
--
-- a_wren => <active high data enable for write>,
-- a_wadr => <write/dpm address bus (8-bits)>,
                a_wdata => <write data bus (variable width)>,
-- 
                b_wren => <active high data enable for write>,
-- b_wadr => <write/dpm address bus (8-bits)>,
                b_wdata => <write data bus (variable width)>,
--
                rd 2xclk => <2X read clock (OPM mode)>,
                rd_clk => <read data clock (QPM mode)>,
--
                a_rden => <output register enable A>,
                a_radr => <output address bus 8-bits (QPM mode)>,
                a_{rdata} => < output data bus (variable width) >,
--
                b_rden => <output register enable B>,
                b_r = > < output address bus 8-bits (QPM mode)>,
-- b_rdata => <output data bus (variable width)>);
Here is the multi-port memory implementation source code:
```
\*NOTE: The source code can also be obtained from Actel Technical Support or from your local FAE.\*

------------------------------------------------------------------------ -- Copyright 2002 Actel Corporation -- ------------------------------------------------------------------------ - mode and bus mis-matches. ------------------------------------------------------------------------

```
--- This package declares types for the generic parameters so that
-- you can specify values that convey information on each instance.
-library IEEE;
use IEEE.std_logic_1164.all;
use IEEE.std_logic_unsigned.all;
-- This package contains functions used to translate the 
-- generics when calculating bits widths & structure sizes.
package GTYPES is
 function get_adr (DEPTH: INTEGER) return integer;
  function get_max (RDEPTH: INTEGER; WDEPTH: INTEGER) return integer;
  function get_bits(DEPTH: INTEGER) return integer;
  function get_val (DEPTH: INTEGER) return std_logic_vector;
end package GTYPES;
Package body GTYPES is
-- number of valid address bits based on depth (N-1)
  function get_adr(DEPTH: INTEGER) return integer is
  variable result: integer;
 begin
    case (depth) is
    when 128 => result := 6;
    when 256 => result := 7;
    when 512 => result := 8;
    when 1024 => result := 9;
    when 2048 => result := 10;
    when 4096 => result := 11;
    when others => result := 0; -- will cause errors
     end case;
  return result;
  end function;
-- Returns the larger of the two values
  function get_max(PMODE: INTEGER; RDEPTH: INTEGER; WDEPTH: INTEGER) return integer is
```
variable result: integer;

**9**

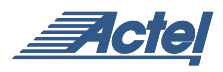

```
 begin
   IF (PMODE = 0 AND RDEPTH > WDEPTH) then
       result := get_adr(RDEPTH);
   ELSE
      result := get_adr(WDEPTH);
   END IF;
  return result;
 end function;
-- Width #bits based on selected depth
 function get_bits(DEPTH: INTEGER) return integer is
  variable result: integer;
 begin
    case (depth) is
    when 128 => result := 367when 256 => result := 18;
    when 512 => result := 9;
    when 1024 => result := 4;
    when 2048 => result := 2;
    when 4096 => result := 1;
    when others => result := 0; -- will cause errors
     end case;
  return result;
 end function;
-- static value to set on RAM for a given depth
 function get_val(DEPTH: INTEGER) return std_logic_vector is
  variable result: std_logic_vector(2 downto 0);
 begin
     case (depth) is
    when 128 => result := "101";
    when 256 => result := "100";
    when 512 => result := "011";
    when 1024 => result := "010";
    when 2048 => result := "001";
    when 4096 => result := "000";
    when others => result := "111"; -- will cause errors
     end case;
  return result;
 end function;
```

```
end package body GTYPES;
library IEEE;
use IEEE.std_logic_1164.all;
use IEEE.std_logic_unsigned.all;
use work.GTYPES.all;
-- depending on the tools suite used, the AX library
-- may need to be referenced for VITAL simulation models.
--- NOTE: Integer types are used for all GENERIC declarations 
-- in order to include synopsys support.
entity mpm_ax is
   generic (PMODE : INTEGER range 0 to 1 := 0; -- DPM / QPM
            WMODE : INTEGER range 0 to 1 := 0; -- NO / Pipe-line before mux
            RMODE : INTEGER range 0 to 1 := 0; -- NO / Pipe-line before mux
            OREG : INTEGER range 0 to 1 := 0; - - NO / Pipe-line outputs
             WR_WIDTH : INTEGER := 36; -- 36 ,18 ,9 ,4 ,2 ,1
             WR_DEPTH : INTEGER range 1 to 4096 256; -- 128,256,512,1024,2048,4096
             RD_DEPTH : INTEGER range 1 to 4096 := 512); -- 128,256,512,1024,2048,4096
    port( reset_n : in std_logic; -- active low
          wr_2xclk : in std_logic;
          wr_clk : in std_logic;
          a_wren : in std_logic; 
          a_wadr : in std_logic_vector(get_max(PMODE, RD_DEPTH, WR_DEPTH) downto 0);
          a_wdata : in std_logic_vector(WR_WIDTH - 1 downto 0);
          b_wren : in std_logic; 
          b_wadr : in std_logic_vector(get_max(PMODE, RD_DEPTH, WR_DEPTH) downto 0);
          b_wdata : in std_logic_vector(WR_WIDTH - 1 downto 0);
          rd_2xclk : in std_logic;
          rd_clk : in std_logic;
          a_rden : in std_logic;
```
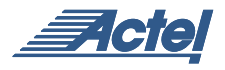

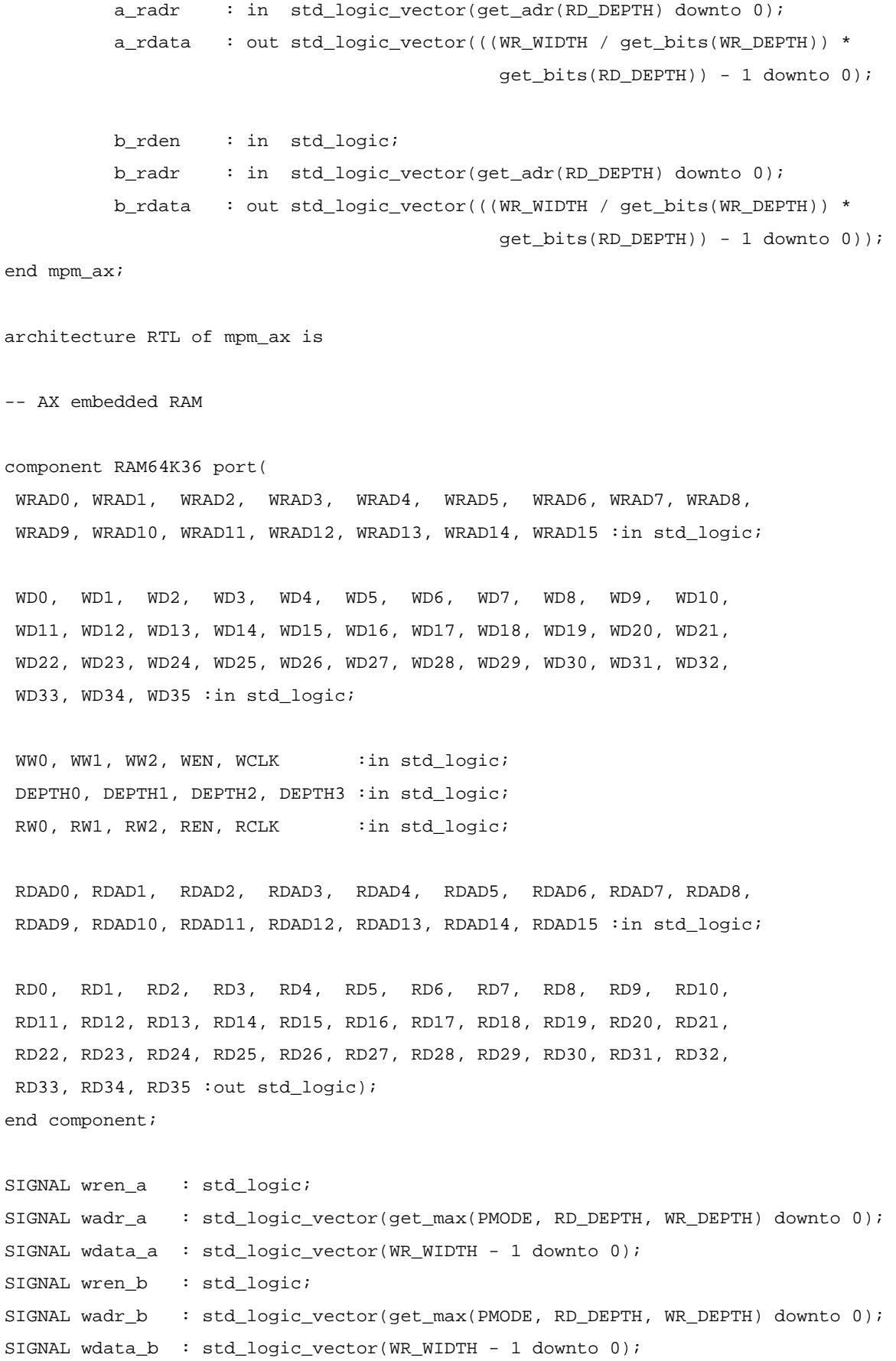

**12** 

```
SIGNAL wrenb : std_logic;
SIGNAL wadr : std_logic_vector( 11 downto 0);
SIGNAL wdata : std_logic_vector((36*(WR_WIDTH/get_bits(WR_DEPTH)))-1 downto 0);
SIGNAL rden_a : std_logic;
SIGNAL rden_b : std_logic;
SIGNAL rden : std_logic;
SIGNAL a_oen : std_logic;
SIGNAL b_oen : std_logic;
SIGNAL radr_a : std_logic_vector(get_adr(RD_DEPTH) downto 0);
SIGNAL radr_b : std_logic_vector(get_adr(RD_DEPTH) downto 0);
SIGNAL radr : std_logic_vector( 11 downto 0);
SIGNAL rdata : std_logic_vector((36*(WR_WIDTH/get_bits(WR_DEPTH)))-1 downto 0);
SIGNAL rd_data : std_logic_vector((((WR_WIDTH / get_bits(WR_DEPTH)) * 
                                      get_bits(RD_DEPTH)) - 1) downto 0);
SIGNAL GND : std_logic;
SIGNAL w_vec,r_vec : std_logic_vector(2 downto 0);
SIGNAL read_clk : std_logic;
begin
GND \leq '0'; -- used to tie off unused inputs to memories
w_vec <= get_val(WR_DEPTH); -- get control vectors for memories
r_vec <= get_val(RD_DEPTH);
--
-- WRITE PORTS
-A: if (WMODE = 1) generate
B: process(reset_n, wr_clk)
    begin
     if (reset_n = '0') then
      wren_a \leq '0';
      wadr a \leq (OTHERS => '0');
      wdata_a \leq (OTHERS \Rightarrow '0');
      wren_b \leq '0';
```
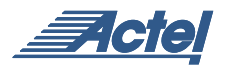

```
\texttt{wadr\_b} \quad \texttt{<=} \texttt{(OTHERS == '0')};wdata_b \leq (OTHERS \Rightarrow '0'); elsif (wr_clk'event and wr_clk = '1') then
       wren_a <= a_wren after 1 ns;
       wadr_a <= a_wadr after 1 ns;
       wdata_a <= a_wdata after 1 ns;
       wren_b <= b_wren after 1 ns;
       wadr_b <= b_wadr after 1 ns;
       wdata_b <= b_wdata after 1 ns;
      end if;
    end process;
end generate;
-- 
-- Otherwise, just pass them through to the mux
--
C: if (WMODE /= 1) generate
       wren_a <= a_wren;
       wadr_a <= a_wadr;
       wdata_a <= a_wdata;
      wren_b <= b_wren;
       wadr_b <= b_wadr;
       wdata_b <= b_wdata;
end generate;
--- Multiplex the write address/enables to the memory
--
wrenb <= wren_a when (wr_c1k = '1') else wren_b;
wadr(get_adr(WR_DEPTH) downto 0) <= wadr_a(get_adr(WR_DEPTH) downto 0)
     when (wr_{\text{cl}}k = '1') else wadr_b(get_adr(WR_DEPTH) downto 0);
-- Tie off unused address bits to gnd
```

```
D: if (get_adr(WR_DEPTH) < 11) generate
 wadr(11 downto get_adr(WR_DEPTH)+1) <= (OTHERS => '0');
end generate;
-- The write data needs to be "distributed" across
-- the total of 288 possible bits based on WR_DEPTH
-- and allocation of 36 bits of the write bus to 
-- each physical memory. For example, with WR_DEPTH
-- equals 512, only 9 bits of each 36 are connected,
-- for WR_WIDTH of 36, four physical memories are
-- used, so bits 0-8, 36-43, 72-79, and 108-115 are
-- mapped to the 36 wdata_x bits.
-E: for i in 0 to ((WR_WIDTH/get_bits(WR_DEPTH))-1) generate
    Y: for j in 0 to (get_bits(WR_DEPTH)-1) generate 
         wdata((36*i)+j) <= wdata_a((get_bits(WR_DEPTH)*i)+j) when
                        (wr_{clk} = '1') else
                            wdata_b((get_bits(WR_DEPTH)*i)+j);
    end generate;
end generate;
-- Tie off unused data inputs to gnd
F: if (get bits(WR DEPTH) < 36) generate
    G: for i in 0 to ((WR_WIDTH/get_bits(WR_DEPTH))-1) generate
       H: for j in (get_bits(WR_DEPTH)) to 35 generate 
         wdata((36 * i) + j) \leq GND;
        end generate;
     end generate;
end generate;
-1-- READ PORTS
--
-- read clock gets wr_2xclk in DPM otherwise, it gets rd_2xclk.
-- Use generates to avoid creating a logic gate here.
--
I: if (PMODE = 0) generate
       read_clk <= wr_2xclk;
end generate;
```
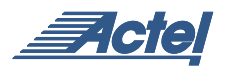

```
J: if (PMODE = 1) generate
       read_clk <= rd_2xclk;
end generate;
--
-- IF QPM and RMODE = 1, register read address inputs.
--
K: if (PMODE = 1 AND RMODE = 1) generate
   L: process(reset_n, rd_clk)
   begin
   if (reset_n = '0') then
     radr_a \leq (OTHERS => '0');
     radr_b <= (OTHERS => '0');
     elsif (rd_clk'event and rd_clk = '1') then
       radr_a <= a_radr after 1 ns;
       radr_b <= b_radr after 1 ns;
     end if;
    end process;
end generate;
--- Otherwise, if DPM use the write address bits,
-- if QPM, just pass the read address to the mux
-M: if (PMODE = 0) generate
       radr_a <= a_wadr(get_adr(RD_DEPTH) downto 0);
       radr_b <= b_wadr(get_adr(RD_DEPTH) downto 0);
end generate;
N: if (PMODE = 1 AND RMODE = 0) generate
       radr_a <= a_radr;
       radr_b <= b_radr;
end generate;
-- If QPM and RMODE = 1 or DPM and WMODE = 1
```

```
-- register the read enables
Q: if ((PMODE = 1 AND RMODE = 1) OR (PMODE = 0 AND WMODE = 1)) generate
    P: process(reset_n, read_clk)
    begin
    if (reset_n = '0') then
      rden_a \leq '0';
      rden b \leq 0'i elsif (read_clk'event and read_clk = '1') then
       rden_a <= a_rden after 1 ns;
       rden_b <= b_rden after 1 ns;
     end if;
    end process;
end generate;
-- otherwise pass them through
S: if ((PMODE = 0 AND WMODE = 0) OR (PMODE = 1 AND RMODE = 0)) generate
        rden_a <= a_rden;
        rden_b <= b_rden;
end generate;
--
-- Multiplex the read addresses and enables to the memory
-- in DMP mode, use wr_clk, otherwise use rd_clk.
-S1: if (PMODE = 0) generate
    rden <= rden_a when (wr_clk = '1') else rden_b;
    radr(get_adr(RD_DEPTH) downto 0) <= radr_a(get_adr(RD_DEPTH) downto 0) 
         when (wr_{\text{cl}}k = '1') else radr_b(get_adr(RD_DEPTH) downto 0);
end generate;
S2: if (PMODE = 1) generate
    rden <= rden_a when (rd_clk = '1') else rden_b;
    radr(get_adr(RD_DEPTH) downto 0) <= radr_a(get_adr(RD_DEPTH) downto 0) 
          when (rd_clk = '1') else radr_b(get_adr(RD_DEPTH) downto 0);
end generate;
```
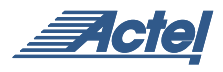

-- Tie off unused inputs

```
T: if (get_adr(RD_DEPTH) < 11) generate
       radr(11 downto get_adr(RD_DEPTH)+1) <= (OTHERS => '0');
end generate;
--
-- The read data needs to be "distributed" across
-- the total of 288 possible bits based on RD_DEPTH
-- and the calculated number of output bits, and
-- allocation of 36 bits of the write bus to each
-- physical memory
--
U: for i in 0 to ((WR_WIDTH/get_bits(WR_DEPTH))-1) generate
     V: for j in 0 to (get_bits(RD_DEPTH)-1) generate 
       rd\_data((get\_bits(RD\_DEPTH)*i)+j) \leq rdata((i*36)+j); end generate;
end generate;
--
-- IF OREG is 1 (Registered), then create the output
-- registers, NOTE: enables are pipe-lined to account
-- for the input registers on the RAM64k36.
-- use rd_clk in QPM mode, wr_clk in DPM mode
--
W: if (PMODE = 1 AND OREG = 1) generate -- QPM
     X: process(reset_n, rd_clk)
     begin
     if (reset_n = '0') then
         a_rdata \leq (OTHERS \implies '0');
          a_oen <= '0';
      elsif (rd_clk'event and rd_clk = '1') then
             a_oen <= rden_a after 1 ns;
      if(a oen = '1') then
          a_rdata <= rd_data(((WR_WIDTH/get_bits(WR_DEPTH))*get_bits(RD_DEPTH)) - 1 downto 0) 
after 1 ns;
       end if;
```

```
 end if;
     end process;
     Y: process(reset_n, rd_clk)
     begin
     if (reset_n = '0') then
          b_rdata <= (OTHERS => '0');
         b_oen \leq '0';
      elsif (rd_clk'event and rd_clk = '0') then
             b_oen <= rden_b after 1 ns;
      if(b_oen = '1') then
         b_rdata <= rd_data(((WR_WIDTH/get_bits(WR_DEPTH))*get_bits(RD_DEPTH)) - 1 downto 0) 
after 1 ns;
       end if;
      end if;
     end process;
end generate;
--- In dual port mode - use the write clock for output registers.
--
Z: if (PMODE = 0 AND OREG = 1) generate
     AA: process(reset_n, wr_clk)
    begin
      if (reset_n = '0') then
         a_rdata \leq (OTHERS \Rightarrow '0'); a_oen <= '0';
      elsif (wr_clk'event and wr_clk = '1') then
             a_oen <= rden_a after 1 ns;
      if(a_oen = '1') then
          a_rdata <= rd_data(((WR_WIDTH/get_bits(WR_DEPTH))*get_bits(RD_DEPTH)) - 1 downto 0) 
after 1 ns;
       end if;
      end if;
     end process;
```
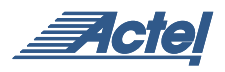

```
 AB: process(reset_n, wr_clk)
     begin
      if (reset_n = '0') then
          b rdata \leq (OTHERS => '0');
          b_oen \leq '0';
      elsif (wr_clk'event and wr_clk = '0') then
              b_oen <= rden_b after 1 ns;
      if(b oen = '1') then
          b_rdata <= rd_data(((WR_WIDTH/get_bits(WR_DEPTH))*get_bits(RD_DEPTH)) - 1 downto 0) 
after 1 ns;
       end if;
      end if;
     end process;
end generate;
--- otherwise, assign the ouput of the 
-- memory directly to the read data ports.
--
AC: if (OREG /= 1) generate
     a_rdata <= rd_data(((WR_WIDTH/get_bits(WR_DEPTH))*get_bits(RD_DEPTH)) - 1 downto 0); -- 
assign to output ports
     b_rdata <= rd_data(((WR_WIDTH/get_bits(WR_DEPTH))*get_bits(RD_DEPTH)) - 1 downto 0); 
end generate;
--
-- Generate RAM BLOCK(s)
--
AD: for i in 0 to ((WR_WIDTH/get_bits(WR_DEPTH))-1) generate 
       W:RAM64K36 port map(
         WRAD0 \Rightarrow wadr(0), WRAD1 \Rightarrow wadr(1), WRAD2 \Rightarrow wadr(2),
         WRAD3 \implies wadr(3), WRAD4 \implies wadr(4), WRAD5 \implies wadr(5),
         WRAD6 \Rightarrow wadr(6), WRAD7 \Rightarrow wadr(7), WRAD8 \Rightarrow wadr(8),
         WRAD9 \implies wadr(9), WRAD10 \implies wadr(10), WRAD11 \implies wadr(11),
         WRAD12=> GND, WRAD13 => GND, WRAD14 => GND, WRAD15 => GND,
         WD0 \Rightarrow wdata((i*36)+0), WD1 \Rightarrow wdata((i*36)+1),
         WD2 \Rightarrow wdata((i*36)+2), WD3 \Rightarrow wdata((i*36)+3),
         WD4 \Rightarrow wdata((i*36)+4), WD5 \Rightarrow wdata((i*36)+5),
```

```
WD6 \Rightarrow wdata((i*36)+6), WD7 \Rightarrow wdata((i*36)+7),
WD8 \Rightarrow wdata((i*36)+8), WD9 \Rightarrow wdata((i*36)+9),
 WD10=> wdata((i*36)+10), WD11=> wdata((i*36)+11),
WD12=> wdata((i*36)+12), WD13=> wdata((i*36)+13),
WD14= wdata((i*36)+14), WD15= wdata((i*36)+15),
WD16=> wdata((i*36)+16), WD17=> wdata((i*36)+17),
 WD18=> wdata((i*36)+18), WD19=> wdata((i*36)+19),
 WD20=> wdata((i*36)+20), WD21=> wdata((i*36)+21),
 WD22=> wdata((i*36)+22), WD23=> wdata((i*36)+23),
 WD24=> wdata((i*36)+24), WD25=> wdata((i*36)+25),
 WD26=> wdata((i*36)+26), WD27=> wdata((i*36)+27),
 WD28=> wdata((i*36)+28), WD29=> wdata((i*36)+29),
 WD30=> wdata((i*36)+30), WD31=> wdata((i*36)+31),
 WD32=> wdata((i*36)+32), WD33=> wdata((i*36)+33),
 WD34=> wdata((i*36)+34), WD35=> wdata((i*36)+35),
WW0 \implies w\_vec(0), WW1 \implies w\_vec(1), WW2 \implies w\_vec(2),
 WEN => wrenb, WCLK => wr_2xclk,
 DEPTH0 => GND, DEPTH1 => GND, DEPTH2 => GND, DEPTH3 => GND,
RW0 => r\_vec(0), RW1 => r\_vec(1), RW2 => r\_vec(2),
 REN => rden, RCLK => read_clk,
RDAD0 => radr(0), RDAD1 => radr(1), RDAD2 => radr(2),
RDAD3 => radr(3), RDAD4 => radr(4), RDAD5 => radr(5),
RDAD6 => radr(6), RDAD7 => radr(7), RDAD8 => radr(8),
RDAD9 => radr(9), RDAD10 => radr(10), RDAD11 => radr(11),
 RDAD12=> GND, RDAD13 => GND, RDAD14 => GND, RDAD15 => GND,
RD0 => rdata((i*36) + 0), RD1 => rdata((i*36) + 1),
RD2 => rdata((i*36) + 2), RD3 => rdata((i*36) + 3),
RD4 => rdata((i*36) + 4), RD5 => rdata((i*36) + 5),
RD6 => rdata((i*36) + 6), RD7 => rdata((i*36) + 7),
RD8 => rdata((i*36) + 8), RD9 => rdata((i*36) + 9),
 RD10=> rdata((i*36)+10), RD11=> rdata((i*36)+11),
RD12=> rdata((i*36)+12), RD13=> rdata((i*36)+13),
RD14=> rdata((i*36)+14), RD15=> rdata((i*36)+15),
RD16=> rdata((i*36)+16), RD17=> rdata((i*36)+17),
 RD18=> rdata((i*36)+18), RD19=> rdata((i*36)+19),
 RD20=> rdata((i*36)+20), RD21=> rdata((i*36)+21),
 RD22=> rdata((i*36)+22), RD23=> rdata((i*36)+23),
```
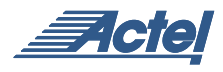

```
 RD24=> rdata((i*36)+24), RD25=> rdata((i*36)+25),
 RD26=> rdata((i*36)+26), RD27=> rdata((i*36)+27),
 RD28=> rdata((i*36)+28), RD29=> rdata((i*36)+29),
 RD30=> rdata((i*36)+30), RD31=> rdata((i*36)+31),
 RD32=> rdata((i*36)+32), RD33=> rdata((i*36)+33),
 RD34=> rdata((i*36)+34), RD35=> rdata((i*36)+35));
```
end generate;

end RTL;

Actel and the Actel logo are registered trademarks of Actel Corporation. All other trademarks are the property of their owners.

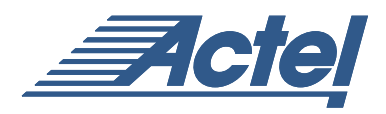

<http://www.actel.com>

#### **Actel Corporation**

955 East Arques Avenue Sunnyvale, California 94086 USA **Tel:** (408) 739-1010 **Fax:** (408) 739-1540

**Actel Europe Ltd.** Dunlop House, Riverside Way Camberley, Surrey GU15 3YL United Kingdom **Tel:** +44 (0)1276 401450 **Fax:** +44 (0)1276 401490

**Actel Japan** EXOS Ebisu Bldg. 4F 1-24-14 Ebisu Shibuya-ku Tokyo 150 Japan **Tel:** +81 03-3445-7671 **Fax:** +81 03-3445-7668

**Actel Hong Kong** 39th Floor One Pacific Place 88 Queensway

Admiralty, Hong Kong **Tel:** 852-22735712